CS:APP Chapter 4 Computer Architecture Instruction Set Architecture

# **Instruction Set Architecture**

### **Assembly Language View**

- Processor state
  - Registers, memory, ...
- Instructions
  - addl, pushl, ret, ...
  - How instructions are encoded as bytes

### Layer of Abstraction

-2-

- Above: how to program machine
  - Processor executes instructions in a sequence
- Below: what needs to be built
  - Use variety of tricks to make it run fast
  - E.g., execute multiple instructions simultaneously

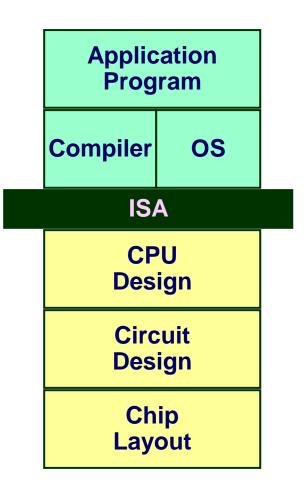

### **Y86 Processor State**

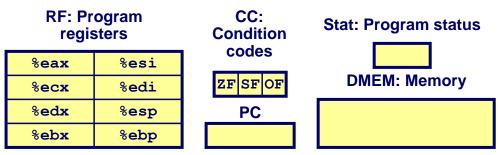

- Program Registers
  - Same 8 as with IA32. Each 32 bits
- Condition Codes
  - Single-bit flags set by arithmetic or logical instructions
    - » ZF: Zero SF:Negative OF: Overflow

### Program Counter

- Indicates address of next instruction
- Program Status
  - Indicates either normal operation or some error condition
- Memory

-3-

- Byte-addressable storage array
- Words stored in little-endian byte order

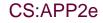

# **Y86 Execution**

- Sequence of instructions
- PC points to next instruction
- Fetch & decode
  - Read instruction at PC
- Execute
  - Update registers
  - Move values to/from memory
  - Update condition codes
- Update PC
  - Default: next instruction
  - call/jmp instructions set new PC
  - goto considered your only option

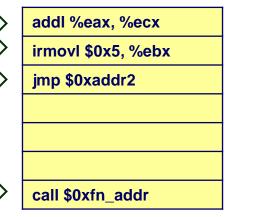

| %eax | %esi |
|------|------|
| %ecx | %edi |
| %edx | %esp |
| %ebx | %ebp |

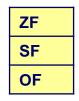

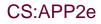

## Y86 Instruction Set #1

| Byte                           | 0           | 1           | 2 | 3    | 4 | 5 |
|--------------------------------|-------------|-------------|---|------|---|---|
| halt                           | 0 0         | ]           |   |      |   |   |
| nop                            | 1 0         | ]           |   |      |   |   |
| rrmovl rA, rB<br>cmovXX rA, rB | 2 <b>fn</b> | rA rE       | 3 |      |   |   |
| irmovl V, rB                   | 3 0         | 8 <b>rE</b> | 3 |      | V |   |
| rmmovl rA, D(rB)               | 4 0         | rA rE       | 3 |      | D |   |
| mrmovl $D(rB)$ , rA            | 5 0         | rA rE       | 3 |      | D |   |
| OPl rA, rB                     | 6 fn        | rA rE       | 3 |      |   |   |
| jxx <b>Dest</b>                | 7 <b>fn</b> |             |   | Dest |   | ] |
| call <b>Dest</b>               | 8 0         |             |   | Dest |   | ] |
| ret                            | 9 0         |             |   |      |   |   |
| pushl <b>rA</b>                | A 0         | <b>rA</b> 8 |   |      |   |   |
| popl rA                        | B 0         | <b>rA</b> 8 |   |      |   |   |

CS:APP2e

## **Y86 Instructions**

### Format

- 1–6 bytes of information read from memory
  - Can determine instruction length from first byte
  - Not as many instruction types, and simpler encoding than with IA32
- Each accesses and modifies some part(s) of the program state

| Y86 Ins                        | struction Set #2  | <pre>/ rrmovl 2 0</pre> |
|--------------------------------|-------------------|-------------------------|
| Byte                           | 0 1 2 3 4 5       |                         |
| halt                           | 0 0               | cmovle 2 1              |
| nop                            | 1 0               | cmovl 22                |
| rrmovl rA, rB<br>cmovXX rA, rB | 2 fn rA rB        | $\rightarrow$ cmove 2 3 |
| irmovl V, rB                   | 3 0 8 <b>rB</b> V | cmovne <mark>2</mark> 4 |
| rmmovl rA, D(rB)               | 4 0 rA rB D       | cmovge 2 5              |
| mrmovl D(rB), rA               | 5 0 rA rB D       | cmovg 26                |
| OPl rA, rB                     | 6 fn rA rB        |                         |
| jxx Dest                       | 7 fn Dest         |                         |
| call <b>Dest</b>               | 8 0 Dest          |                         |
| ret                            | 9 0               |                         |
| pushl <b>rA</b>                | A 0 rA 8          |                         |
| popl rA                        | B 0 rA 8          | CS:APP2e                |

## Y86 Instruction Set #3

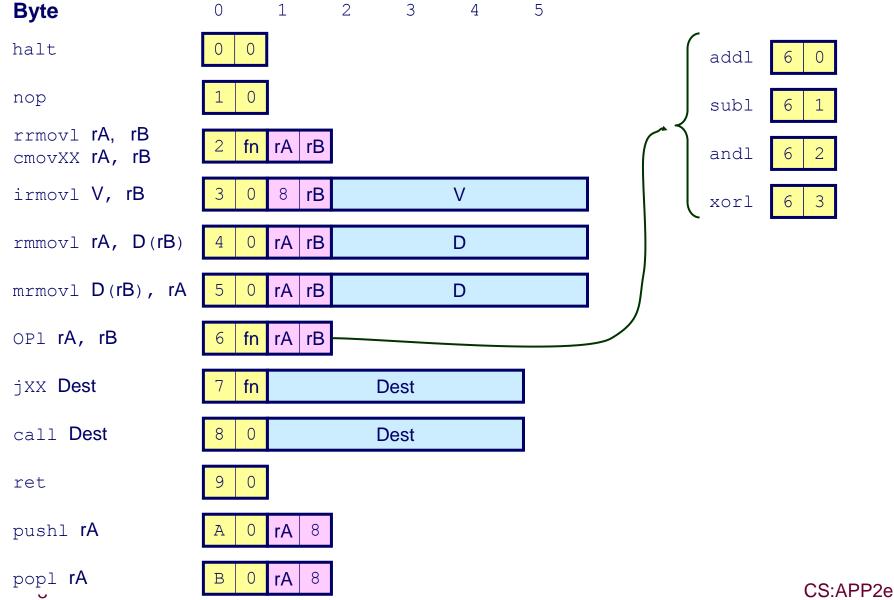

## Y86 Instruction Set #4

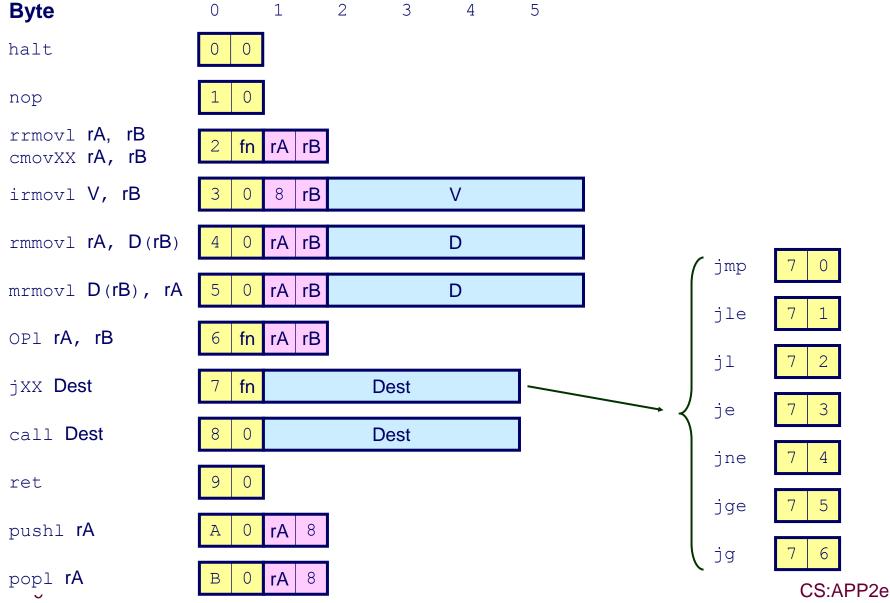

# **Encoding Registers**

### Each register has 4-bit ID

| %eax | 0 | %esi | 6 |
|------|---|------|---|
| %ecx | 1 | %edi | 7 |
| %edx | 2 | %esp | 4 |
| %ebx | 3 | %ebp | 5 |

Same encoding as in IA32

### Register ID 15 (0xF) indicates "no register"

Will use this in our hardware design in multiple places

# **Instruction Example**

### **Addition Instruction**

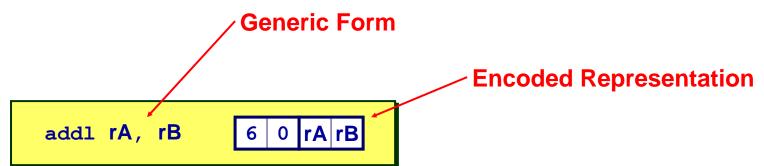

- Add value in register rA to that in register rB
  - Store result in register rB
  - Note that Y86 only allows addition to be applied to register data
- Set condition codes based on result
- e.g., addl %eax, %esi Encoding: 60 06
- Two-byte encoding
  - First indicates instruction type
  - Second gives source and destination registers

# **Arithmetic and Logical Operations**

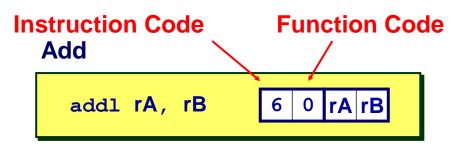

Subtract (rA from rB)

subl rA, rB 6 1 rA rB

#### And

andl rA, rB 6 2 rA rB

### **Exclusive-Or**

xorl rA, rB 6 3 rA rB

- Refer to generically as "OP1"
- Encodings differ only by "function code"
  - Low-order 4 bytes in first instruction word
- Set condition codes as side effect

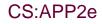

# **Condition codes**

- Set with each arithmetic/logical op.
- ZF: was the result 0?
- SF: was the result <0?</li>
- OF: did the result overflow? (two's complement)

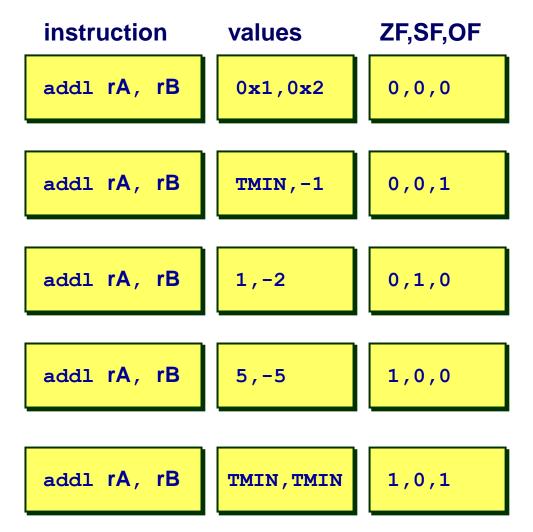

### **Move Operations**

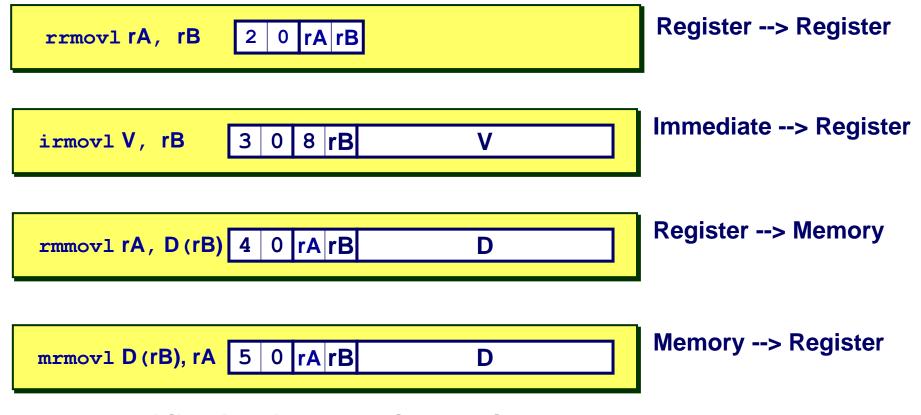

- Like the IA32 movl instruction
- Simpler format for memory addresses
- Give different names to keep them distinct

### **Move Instruction Examples**

| IA32                             | Y86                     | Encoding          |
|----------------------------------|-------------------------|-------------------|
| movl \$0xabcd, %edx              | irmovl \$0xabcd, %edx   | 30 82 cd ab 00 00 |
| movl %esp, %ebx                  | rrmovl %esp, %ebx       | 20 43             |
| <pre>movl -12(%ebp),%ecx</pre>   | mrmovl -12(%ebp),%ecx   | 50 15 f4 ff ff ff |
| <pre>movl %esi,0x41c(%esp)</pre> | rmmovl %esi,0x41c(%esp) | 40 64 1c 04 00 00 |

| <pre>movl \$0xabcd, (%eax)</pre>    | _ |
|-------------------------------------|---|
| <pre>movl %eax, 12(%eax,%edx)</pre> | — |
| <pre>movl (%ebp,%eax,4),%ecx</pre>  | — |

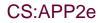

# **Conditional Move Instructions**

#### **Move Unconditionally**

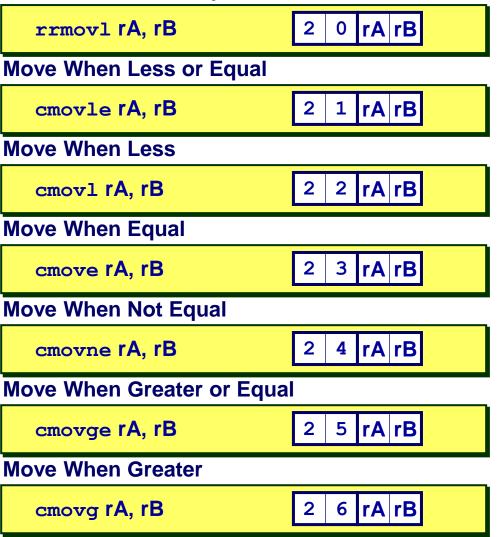

- Refer to generically as "cmovXX"
- Encodings differ only by "function code"
- Based on values of condition codes
- Variants of rrmovl instruction
  - (Conditionally) copy value from source to destination register

# **Jump Instructions**

#### **Jump Unconditionally**

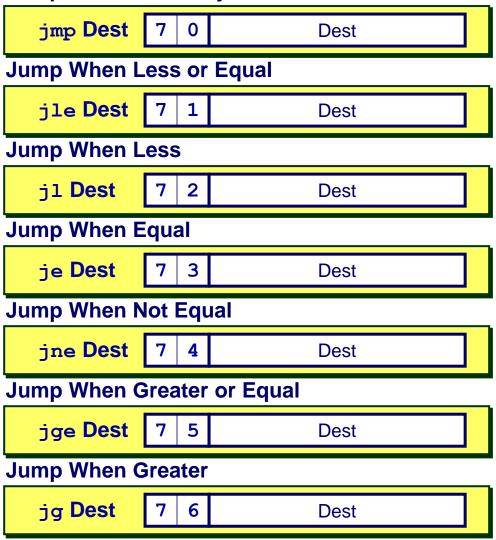

- Refer to generically as "jXX"
- Encodings differ only by "function code"
- Based on values of condition codes
- Same as IA32 counterparts
- Encode full destination address
  - Unlike PC-relative addressing seen in IA32

# **Y86 Program Stack**

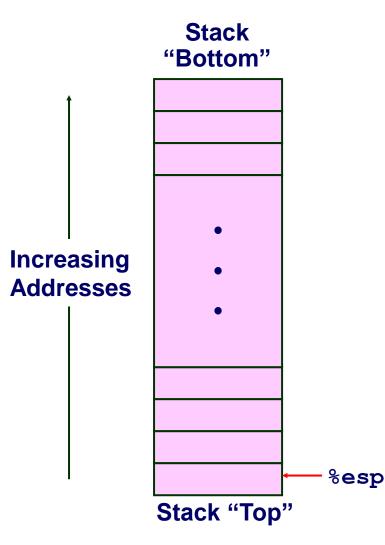

- Region of memory holding program data
- Used in Y86 (and IA32) for supporting procedure calls
- Stack top indicated by %esp
  - Address of top stack element
- Stack grows toward lower addresses
  - Bottom element is at highest address in the stack
  - When pushing, must first decrement stack pointer
  - After popping, increment stack pointer

## **Stack Operations**

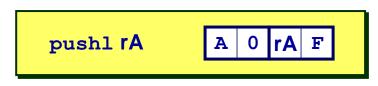

- Decrement %esp by 4
- Store word from rA to memory at %esp
- Like IA32

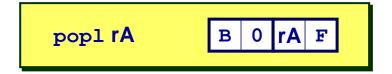

- Read word from memory at %esp
- Save in rA
- Increment %esp by 4
- Like IA32

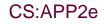

## **Subroutine Call and Return**

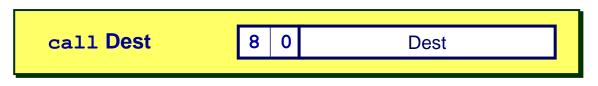

- Push address of next instruction onto stack
- Start executing instructions at Dest
- Like IA32

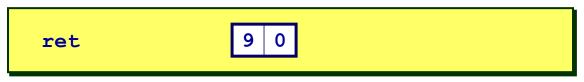

- Pop value from stack
- Use as address for next instruction
- Like IA32

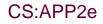

### **Miscellaneous Instructions**

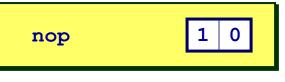

Don't do anything

| halt | 0 | 0 |  |
|------|---|---|--|
|      |   |   |  |

- Stop executing instructions
- IA32 has comparable instruction, but can't execute it in user mode
- We will use it to stop the simulator
- Encoding ensures that program hitting memory initialized to zero will halt

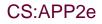

## **Status Conditions**

| Mnemonic | Code | Normal operation                         |
|----------|------|------------------------------------------|
| AOK      | 1    |                                          |
| Mnemonic | Code | Halt instruction encountered             |
| HLT      | 2    |                                          |
|          |      | Bad address (either instruction or data) |
| Mnemonic | Code | encountered                              |
| ADR      | 3    |                                          |
|          |      |                                          |
| Mnemonic | Code | Invalid instruction encountered          |
| INS      | 4    |                                          |

### **Desired Behavior**

- If AOK, keep going
- Otherwise, stop program execution

# Writing Y86 Code

### Try to Use C Compiler as Much as Possible

- Write code in C
- Compile for IA32 with gcc34 -01 -S
  - Newer versions of GCC do too much optimization
  - Use ls /usr/bin/gcc\* to find what versions are available

3

Transliterate into Y86

### **Coding Example**

### Find number of elements in null-terminated list

int len1(int a[]);

$$\begin{array}{c}
a \rightarrow 5043 \\
6125 \\
7395 \\
0
\end{array}$$

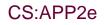

#### Problem First Try Write typical array code Hard to do array indexing on **Y86** Since don't have scaled addressing modes /\* Find number of elements in null-terminated list \*/ L5: int len1(int a[]) incl %eax { cmpl \$0, (%edx, %eax, 4) int len; jne L5 for (len = 0; a[len]; len++)return len;

■ Compile with gcc34 -01 -S

### **Second Try**

Write with pointer code

Result

 Don't need to do indexed addressing

```
/* Find number of elements in
    null-terminated list */
int len2(int a[])
{
    int len = 0;
    while (*a++)
        len++;
    return len;
}
```

| .L11:    |              |
|----------|--------------|
| incl     | %ecx         |
| movl     | (%edx), %eax |
| addl     | \$4, %edx    |
| testl    | %eax, %eax   |
| jne .L11 |              |

■ Compile with gcc34 -01 -S

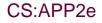

1

### IA32 Code

- 26 -

Setup

| len2:                        |
|------------------------------|
| pushl %ebp                   |
| movl %esp, %ebp              |
|                              |
|                              |
|                              |
|                              |
| movl 8(%ebp), %edx           |
| movl \$0, %ecx               |
| <pre>movl (%edx), %eax</pre> |
| addl \$4, %edx               |
| testl %eax, %eax             |
| je .L13                      |

### Y86 Code

Setup

| len2:                          |              |
|--------------------------------|--------------|
| pushl %ebp #                   | Save %ebp    |
| <pre>rrmovl %esp, %ebp #</pre> | New FP       |
| pushl %esi #                   | Save         |
| irmovl \$4, %esi #             | Constant 4   |
| pushl %edi #                   | Save         |
| irmovl \$1, %edi #             | Constant 1   |
| mrmovl 8(%ebp), %edx           | # Get a      |
| <pre>irmovl \$0, %ecx</pre>    | # len = 0    |
| <pre>mrmovl (%edx), %eax</pre> | # Get *a     |
| addl %esi, %edx                | # a++        |
| andl %eax, %eax                | # Test *a    |
| je Done # If zero              | o, goto Done |
|                                |              |

- Need constants 1 & 4
- Store in callee-save registers

Use and1 to test register

CS:APP2e

### IA32 Code

#### Loop

### Y86 Code

#### Loop

| .L11: |          |        |
|-------|----------|--------|
| incl  | %ecx     |        |
| movl  | (%edx)   | , %eax |
| addl  | \$4, %ea | dx     |
| testl | . %eax,  | %eax   |
| jne . | L11      |        |

| Loop:               |           |
|---------------------|-----------|
| addl %edi, %ecx     | # len++   |
| mrmovl (%edx), %eax | # Get *a  |
| addl %esi, %edx     | # a++     |
| andl %eax, %eax     | # Test *a |
| jne Loop # If !0,   | goto Loop |

### IA32 Code

#### Finish

# .L13: movl %ecx, %eax leave

ret

### Y86 Code

#### Finish

| Done:        |                              |
|--------------|------------------------------|
| rrmovl %ecx, | <pre>%eax # return len</pre> |
| popl %edi    | # Restore %edi               |
| popl %esi    | # Restore %esi               |
| rrmovl %ebp, | %esp # Restore SP            |
| popl %ebp    | # Restore FP                 |
| ret          |                              |

# Y86 Sample Program Structure #1

| init:                 | # Initializati | ion                                                          |
|-----------------------|----------------|--------------------------------------------------------------|
| <br>call Main<br>halt |                | Program starts at<br>address 0                               |
| .align 4              | # Program data | <ul> <li>Must set up stack</li> <li>Where located</li> </ul> |
| array:<br>· · ·       |                | <ul><li>Pointer values</li><li>Make sure don't</li></ul>     |
| Main:                 | # Main functio | overwrite code!  Must initialize data                        |
| call len2             |                |                                                              |
| len2:                 | # Length funct | tion                                                         |
|                       |                |                                                              |
| .pos 0x100<br>Stack:  | # Placement of | fstack                                                       |

# Y86 Program Structure #2

```
init:
   irmovl Stack, %esp # Set up SP
  irmovl Stack, %ebp # Set up FP
  call Main
                       # Execute main
  halt
                       # Terminate
# Array of 4 elements + terminating 0
   .align 4
array:
   .long 0x000d
   .long 0x00c0
   .long 0x0b00
   .long 0xa000
   .long 0
```

- Program starts at address 0
- Must set up stack
- Must initialize data
- Can use symbolic names

## Y86 Program Structure #3

### Set up call to len2

- Follow IA32 procedure conventions
- Push array address as argument

## **Assembling Y86 Program**

unix> yas len.ys

#### Generates "object code" file len.yo

Actually looks like disassembler output

| 0x000:              | .pos 0                                                     |
|---------------------|------------------------------------------------------------|
| 0x000: 30f400010000 | <pre>init: irmovl Stack, %esp # Set up stack pointer</pre> |
| 0x006: 30f500010000 | <pre>irmovl Stack, %ebp # Set up base pointer</pre>        |
| 0x00c: 8028000000   | call Main # Execute main program                           |
| 0x011: 00           | halt # Terminate program                                   |
|                     |                                                            |
|                     | <pre># Array of 4 elements + terminating 0</pre>           |
| <b>0x014</b> :      | .align 4                                                   |
| <b>0x014</b> :      | array:                                                     |
| 0x014: 0d000000     | .long 0x000d                                               |
| 0x018: c0000000     | .long 0x00c0                                               |
| 0x01c: 000b0000     | .long 0x0b00                                               |
| 0x020: 00a00000     | .long 0xa000                                               |
| 0x024: 00000000     | .long 0                                                    |

# **Simulating Y86 Program**

unix> yis len.yo

#### Instruction set simulator

- Computes effect of each instruction on processor state
- Prints changes in state from original

| Stopped in 5<br>Changes to r | 0 steps at PC = 0x11.<br>registers: | Status 'HLT', CC Z=1 | s=0 0=0 |
|------------------------------|-------------------------------------|----------------------|---------|
| %eax:                        | 0x000000x0                          | 0x0000004            |         |
| %ecx:                        | 0x0000000                           | 0x0000004            |         |
| %edx:                        | 0x0000000                           | 0x0000028            |         |
| %esp:                        | 0x0000000                           | 0x0000100            |         |
| % <b>ebp</b> :               | 0x0000000                           | 0x0000100            |         |
| Changes to m                 | nemory:                             |                      |         |
| 0x00ec:                      | 0x0000000                           | 0x00000f8            |         |
| <b>0x00f0</b> :              | 0x0000000                           | 0x0000039            |         |
| <b>0x00f4</b> :              | 0x0000000                           | 0x0000014            |         |
| <b>0x00f8:</b>               | 0x0000000                           | 0x0000100            |         |
| <b>0x00fc:</b>               | 0x00000x0                           | 0x0000011            |         |

# **CISC Instruction Sets**

- Complex Instruction Set Computer
- Dominant style through mid-80's

### **Stack-oriented instruction set**

- Use stack to pass arguments, save program counter
- Explicit push and pop instructions

### Arithmetic instructions can access memory

- addl %eax, 12(%ebx,%ecx,4)
  - requires memory read and write
  - Complex address calculation

### **Condition codes**

Set as side effect of arithmetic and logical instructions

### Philosophy

Add instructions to perform "typical" programming tasks

CS<sup>·</sup>APP2e

## **RISC Instruction Sets**

- Reduced Instruction Set Computer
- Internal project at IBM, later popularized by Hennessy (Stanford) and Patterson (Berkeley)

### Fewer, simpler instructions

- Might take more to get given task done
- Can execute them with small and fast hardware

### **Register-oriented instruction set**

- Many more (typically 32) registers
- Use for arguments, return pointer, temporaries

### Only load and store instructions can access memory

Similar to Y86 mrmovl and rmmovl

### **No Condition codes**

Test instructions return 0/1 in register

# **CISC vs. RISC**

### **Original Debate**

- Strong opinions!
- CISC proponents---easy for compiler, fewer code bytes
- RISC proponents---better for optimizing compilers, can make run fast with simple chip design

### **Current Status**

- For desktop processors, choice of ISA not a technical issue
  - With enough hardware, can make anything run fast
  - Code compatibility more important
- For embedded processors, RISC makes sense
  - Smaller, cheaper, less power
  - Most cell phones use ARM processor

## Summary

### **Y86 Instruction Set Architecture**

- Similar state and instructions as IA32
- Simpler encodings
- Somewhere between CISC and RISC

### How Important is ISA Design?

- Less now than before
  - With enough hardware, can make almost anything go fast
- Intel has evolved from IA32 to x86-64
  - Uses 64-bit words (including addresses)
  - Adopted some features found in RISC
    - » More registers (16)
    - » Less reliance on stack